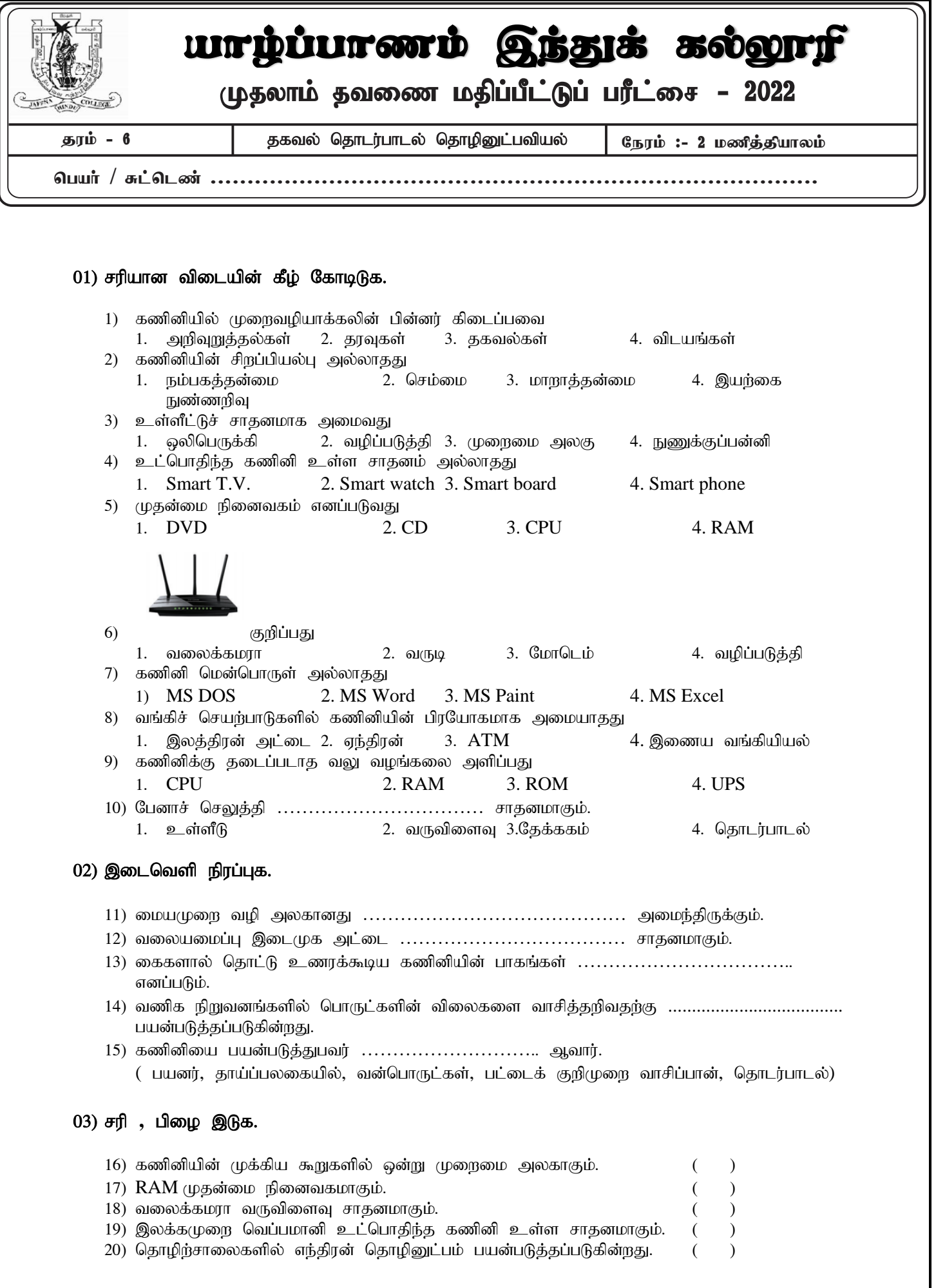

**Part ii**

## $\left(01\right)$  பொருத்தமான விடையினை எழுதுக.

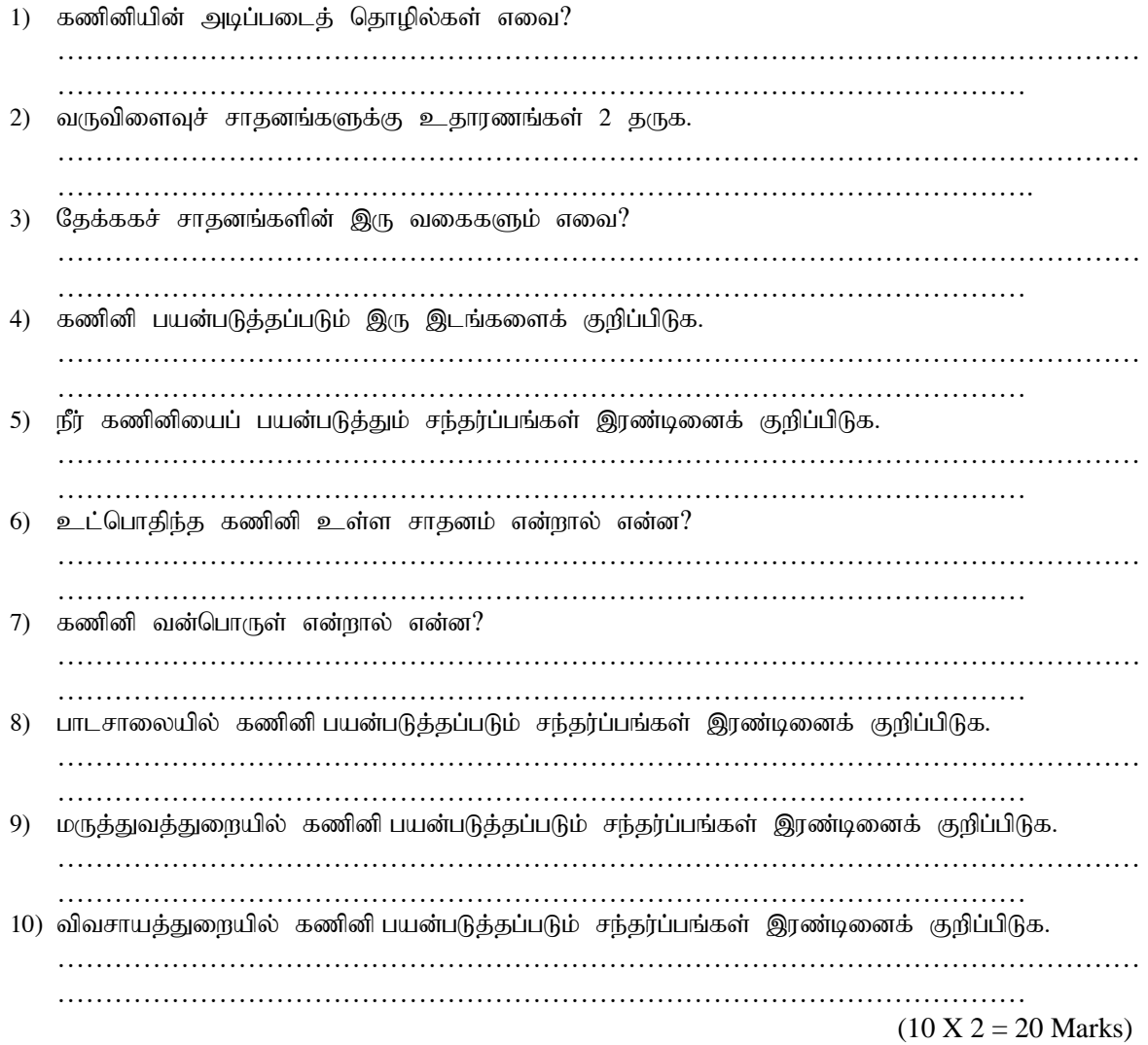

 $(02)$  பின்வரும் சாதனங்களின் பெயர்களை எழுதுக.

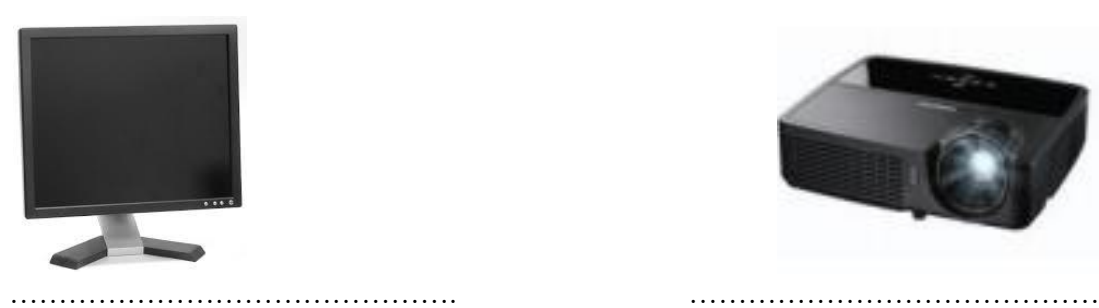

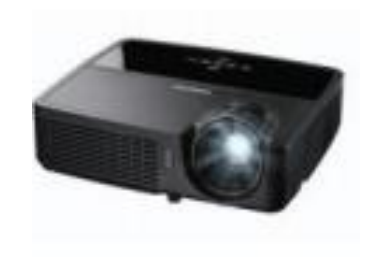

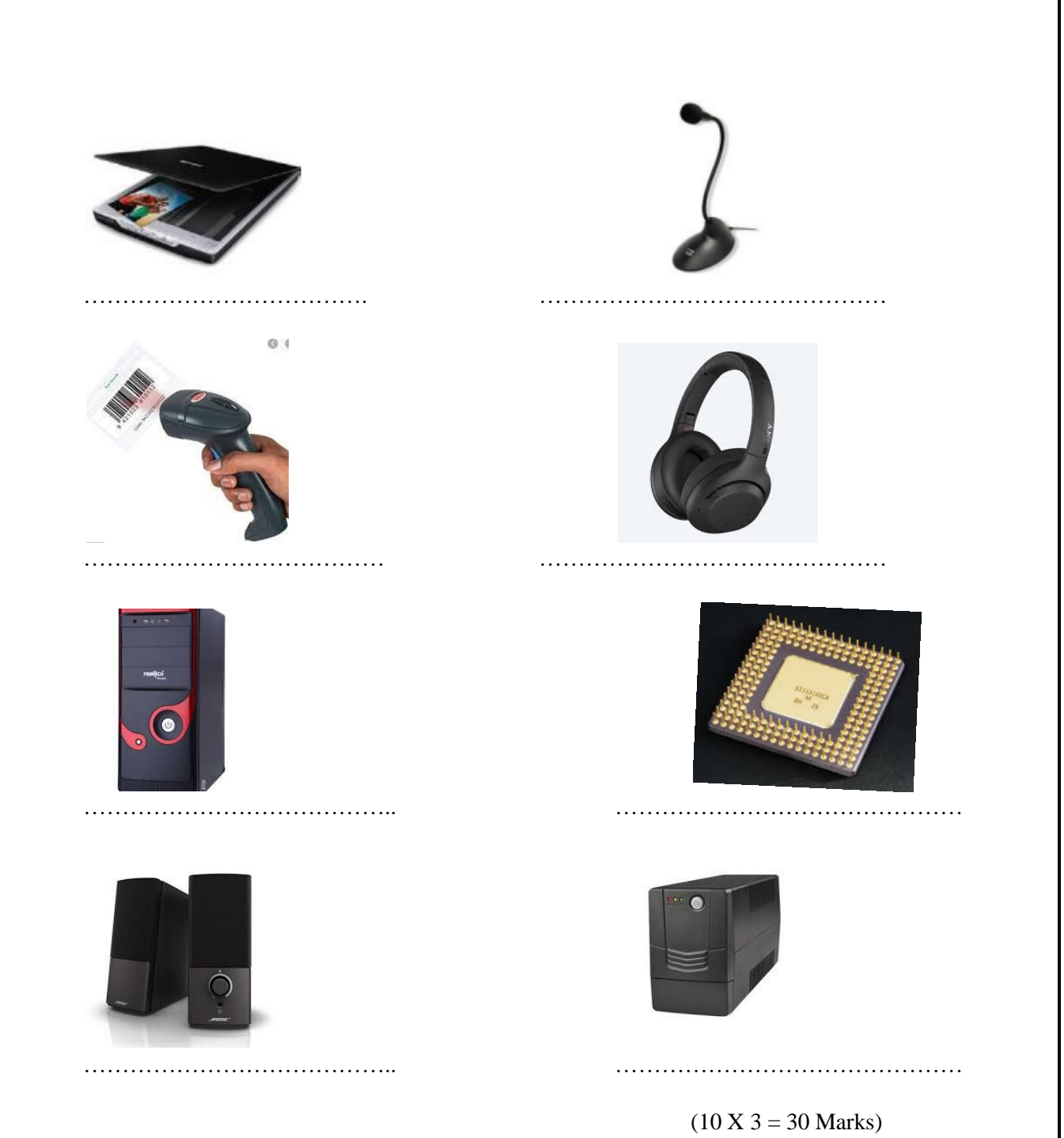

## 03) பின்வரும் விடயங்களுக்கு சிறு குறிப்பு எழுதுக.

- 1. கணினி
- 2. மைய முறைவழி அலகு
- 3. கணினி மென்பொருள்
- 4. தொடர்பாடல் சாதனங்கள்
- 5. முதன்மை நினைவகம்

 $(5 \text{ X } 2 = 10 \text{ Marks})$